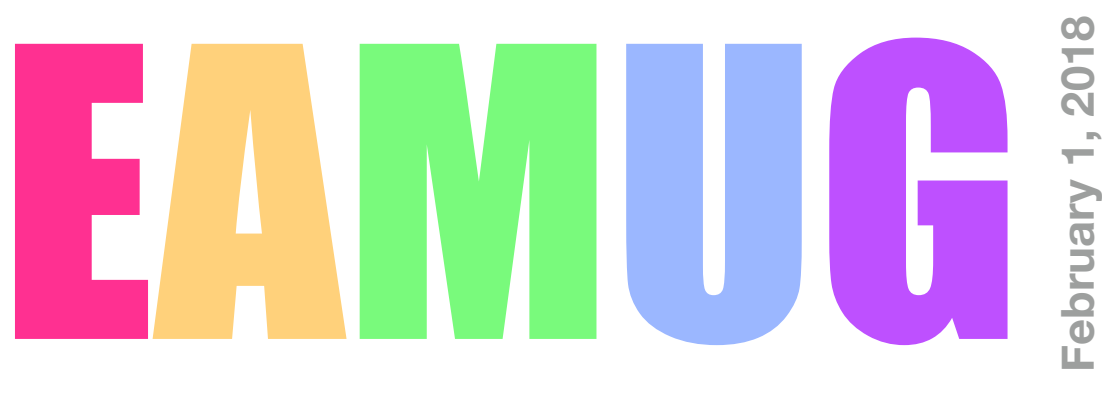

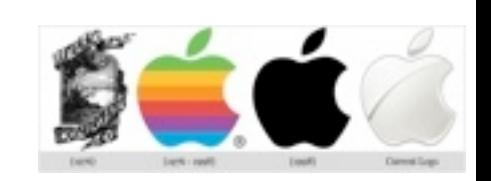

### **At our Meeting**

- 3:30 3:40 Pledge to the Flag & Announcements
- 3:40 4:00 Heads and Tweaking Photos *by* Mike Volpe
- 4:00 4:20 Call Blocking for AT&T Users *by* Angela Taylor
- 4:20 4:35 Intro to VPN by Tom Vandenberg
- 4:35 4:55 Intro to Carbon Copy Cloner/Super Duper *by* Glenn Freeman
- 4:55 
Lights Off

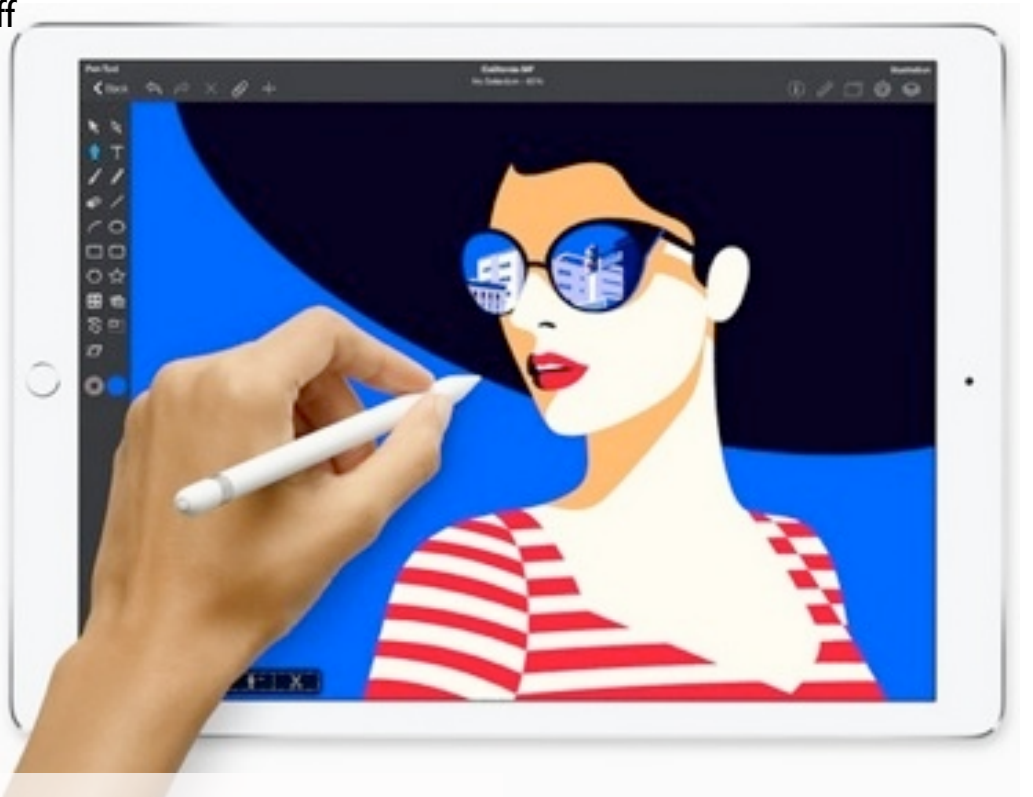

# **Contents**

- **2 President's Message** *by* Carl Gaites
- **3 Info & Newcomers** *by* Carl Schwartz
- **4** Internet news and links *by* our members
- **5 Battery Myths Debunked** *by* **Dennis Ricke**
- **6 DSIG News** *by* Carl Schwartz & Katrina Meyer
- **7 Apple Ambassadors Tips** *by* Angela Taylor
- **8 Board Meeting Minutes** *by* Carolyn Rosenfeld
- **9 Contact Info**

### **EAMUG Pres' Message Feb** 2018

Short meeting this Thursday, 1½ hours, 3:30 to 5:00… **Note the later starting time 3:30.**

But we have a FULL AGENDA … Q & A session … Photoshop Elements [Mike Volpe] … Call Blocking [Angela Taylor] … Virtual Private Network (VPN) [Tom Vandenberg] … and Intro to Carbon Copy, Cloner & Super Duper [Glenn Freeman]. You don't want to miss this meeting !

We're going to lose our Secretary soon - Carolyn Rosenfeld will soon be taking off for parts unknown ending in Canada and we won't see her again until fall. We asked Carolyn to send us selfies on her trip and we'll get them in the newsletter. Not to show favorites, but how about if *everybody* sends us selfies on your summer travels. Just email 'em to me at [Treebender8@gmail.com](mailto:Treebender8@gmail.com) or to our Newsletter Editor Carl Schwartz at [carl2walk@yahoo.com](mailto:carl2walk@yahoo.com) Be sure to give a one sentence caption with the selfie.

That brings us to another issue: we'll need an Assistant Secretary for the months that Carolyn will be away, April - May - June - August - September & October. Main job is taking the Minutes of our Board Meetings for publication in the Newsletter. Important? You betcha… Last Board Meeting was 'almost' standing room only! And with all those brains throwing out ideas and opinions and gaffaws we really need someone to keep track and write 'em up.

Treasurer Lou Bessen reports that last year at this time we had 33 paid-up members and now we're at 44 members. Have YOU paid your 2018 dues yet?

One last thought - for many years I used Quicken for my daily financial data. I mean EVERYTHING \$ went into Quicken such that when tax time came it

was only a few quick strokes and my data (including cash information) would complete 95% of our Mac-in-Tax return. Then a few years back Apple came out with Lion 10.7 and Quicken wasn't compatible so I switched to iBank for several years. I went back to Quicken when Intuit changed it and it became compatible. But now Quicken has split from Intuit and of course they upgraded. But their latest upgrade requires purchase of the new upgrade and annual fees to continue to use it! Sorta like the way Microsoft is now treating Word, Excel and Powerpoint. Would sure like to talk with any members who also use Quicken or iBank about this.

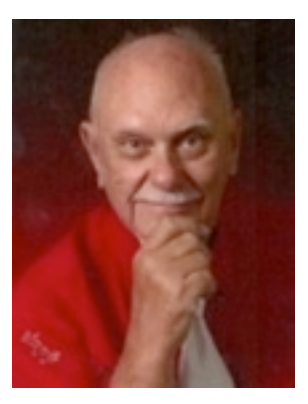

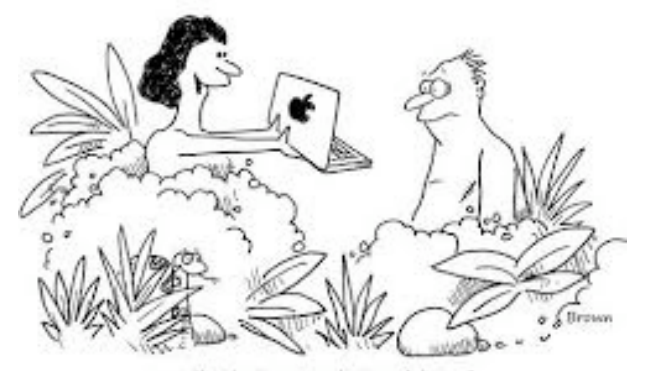

"Look at my new laptop, Adam..."

*—Carl Gaites*

**Quiz: what Apple app is shown on our EAMUG cover?**

# **Help for Beginners/Newcomers**

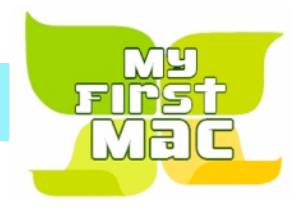

### Online **information** is ready for You

Apple's help site has its links on the left side **[Apple - Support - Mac Basics](http://www.apple.com/support/macbasics/)** 

*Check out these websites*

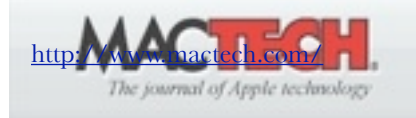

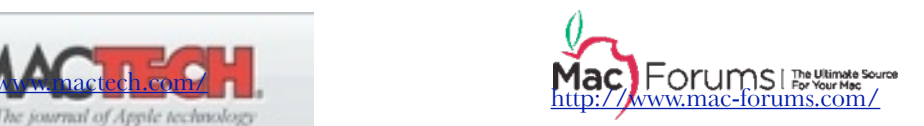

#### **Wow what a deal membership is: friends, info, support, sea side parties, and member raffles.**

Questions? e-Mail: [bessen@verizon.net](mailto:bessen@verizon.net) Phone: in Venice:(941) 497-4894

# **EAMUG Dues - Join or Renewal Still only Individual \$12/Family \$18**

Dues can be paid by check or cash to the Treasurer, Louis Bessen, at the User Group meeting (in an envelope, please) or by mail to:

Louis Bessen, Treasurer 2221 Bal Harbour Drive Venice, FL 34293

Make checks out to: Louis Bessen, Treasurer (NOT TO "EAMUG") New members, include your application form.

# Remember our **EAMUG** Library for Members!

**David Pasca**l is our 2018 EAMUG Librarian.

Checkout period is for one month or till the next meeting. All books will be **available at the meeting**. The books are currently being stored in the meeting room closet and are readily accessible at meetings.

*MacLife mag. is available in the Jarcaranda and Elsie Quirk library courtesy of our group*

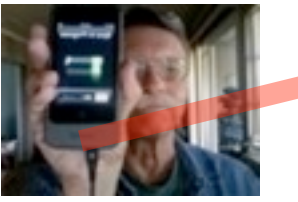

Bring your device!

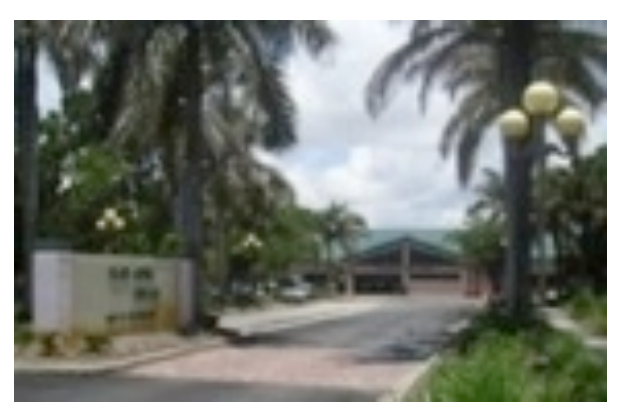

**DSIG** Devices & Laptops Only one this month! **2–4 PM Thursday, FEB 15, 2018**  at the Jacaranda Library in Venice

# **Battery Myths Debunked** *by* **Dennis Ricke**

#### **Charging Your Phone Overnight: Battery Myths Debunked**

Is it bad—or even dangerous—to leave a smartphone plugged in as you sleep? The answer is complicated, as are many things regarding batteries.

There's been a lot of coverage lately about whether you should leave your smartphones plugged in overnight. Is it bad for the phone? Bad for your safety? What's the right thing to do? In fact, how much should you charge your phone? When's the right time to plug in? Should it go down to 0 percent every time? Up to 100 percent? How do you get the longest life out of a battery inside a smartphone? And does it really matter if you're only going to keep the handset around for a couple of years before an upgrade?

#### **Charging My iPhone Overnight Will Overload the Battery: FALSE**

The one thing all the experts agree upon is that smartphones are smart enough that they do not let an overload happen. Extra protection chips inside make sure that doesn't happen in a tablet or smartphone or even a laptop. Once the internal Lithium-ion battery hits 100 percent of its capacity, charging stops. That usually happens within an hour or two, tops. If you leave the smartphone plugged in overnight, it's going to use a bit of energy constantly trickling new juice to the battery every time it falls to 99 percent. That is eating into your phone's lifespan (see below).

The best thing to do: Don't worry about this too much. Plug the phone in when you go to sleep; if you wake up sometime in the night, unplug it to prevent constant trickle-charging. If you don't wake much, plug your phone into a [smart home](https://www.pcmag.com/article2/0,2817,2410889,00.asp) outlet that you put on a schedule so it turns off.

Best thing to NEVER do: Don't let it get too cold or hot when charging. And don't put the phone in the freezer. That's dumb.

#### **My Battery Should Always Drop to 0 Percent: FALSE**

Running a smartphone until it's dead—a full discharge—every time is **not** the way to go with modern Lithium-ion batteries. Don't even let it get that close to 0 percent. That wears out a Lithium-ion battery even faster than normal. **Partial discharge** is the way to go.

Best Thing to Do: Plug the phone in before it asks you to enter a <u>low-power mode</u> (on iPhones, iOS will ask you to turn that on when you hit 20 percent power). Plug it in when the phone is between 30 and 40 percent. Phones will get to 80 percent pretty quick if you're doing a fast charge. Pull the plug then, as going to full 100 percent when using a high voltage charger can put some strain on the battery. Keep it between 30 and 80 percent charged to increase battery lifespan.

#### **My Battery Develops a 'Memory': FALSE**

Developing a "memory" was a problem with older [nickel-cadmium \(NiCad\) batteries.](https://www.wikiwand.com/en/Nickel%E2%80%93cadmium_battery#/Memory_effect) It's not about "memory," it's about capacity. Your smartphone battery over its lifetime degrades enough that in the same amount of time charging, a new phone could hit a full charge, while an older phone might only get to around 82 percent in that same charge time.

Another way to look at it is that newer batteries are just hungrier to suck up all that power.

### **Phone Batteries Only Live a Couple of Years: FALSE**

*Edited by Dennis from a 13 page story from this month's PC Review by* [Eric Griffith](https://www.pcmag.com/author-bio/eric-griffith)

## **Internet Links** *suggested by* Members

You might want to visit this page for a nice illustration about the question of net neutrality. I have pulled the video file and I can bring it on the 1st if you would like to present it to the group. It might be considered a political argument to some. I'll let you decide if you want to pass on this example of the issue and its possible ramifications.

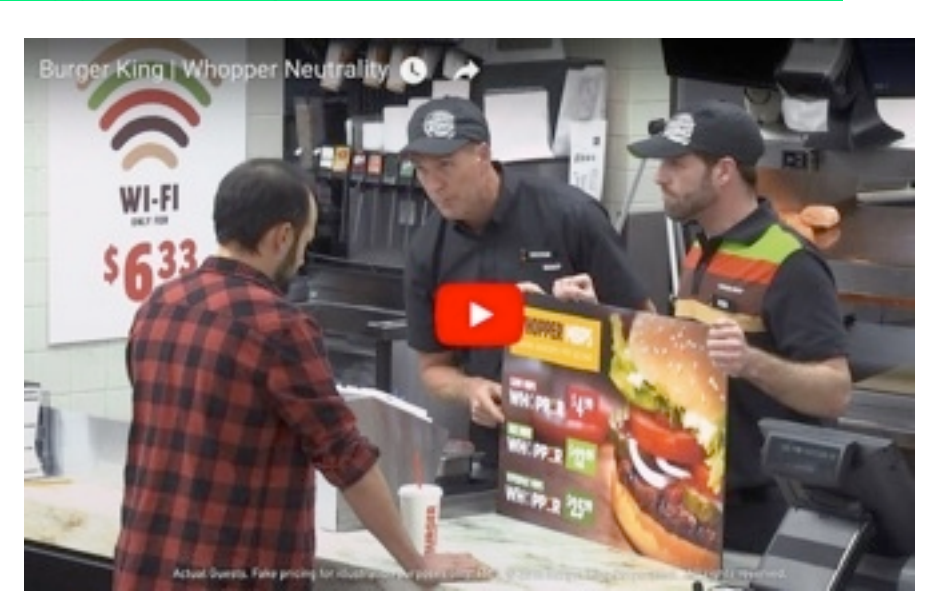

The site and the video is embedded and is about 3 graphics down:

[https://www.geek.com/tech/burger-king-fries-fcc-in-whopper-neutrality-ad-1728927/?](https://www.geek.com/tech/burger-king-fries-fcc-in-whopper-neutrality-ad-1728927/?utm_source=email&utm_campaign=whatsnewnow&utm_medium=image) [utm\\_source=email&utm\\_campaign=whatsnewnow&utm\\_medium=image](https://www.geek.com/tech/burger-king-fries-fcc-in-whopper-neutrality-ad-1728927/?utm_source=email&utm_campaign=whatsnewnow&utm_medium=image)

### *thanks to* **Dennis Ricke**

How to death clean your finances, by Liz Weston and excerpted from [NerdWallet.com.](http://nerdwallet.com/)

Four general areas are covered in this article and include: Consolidate accounts Automate payments Prune credit cards Set up a watchdog

*The phrase "death cleaning" may sound jarring to unaccustomed ears, but the concept makes sense. It***'***s about getting rid of excess rather than leaving a mess for your heirs to sort out.*

Consolidate your accounts including bank accounts, and investment accounts (401k and IRAs). By consolidating you may be able to save on fees charged by the institutions. You may want to consult with a professional for tax ramifications, and remember FDIC only insures \$250,000.

Automating your payments can save on late payment fees caused by having a faulty memory. I'm sure nobody else has memory lapses but I sure do!

"Certified financial planner Carolyn McClanahan in Jacksonville Florida, recommends her older clients keep just two credit cards: one for every day purchases and another for automatic bill payments." remember though, closing credit cards can hurt your credit score. So you may want to do this after you know you won't need a loan.

You'll name a watchdog to take over your responsibilities in the case of incapacitation. This person will have durable powers of attorney assigned to them and will have access to your financial and other legal documents. An attorney can help with legal paperwork. Be sure to discuss with this person your online accounts and passwords.

The article is much more informative and complete. For more information select the link listed below.

<https://www.nerdwallet.com/blog/finance/death-clean-finances/>

*thanks to* **Tom Vandenberg**

### **DSIG news** *by* Carl & Katrina Feb 2018

DSIG things to share

Don't want apps to automatically download on all of your devices? Go to settings then iTunes and App Store, and toggle off apps.

I also toggle off automatic updates so that I can control when and where I do the updates. I think this saves battery and I don't want to risk being on an open Wi-Fi.

Also, some apps have a video auto play preview in the app store. On Wi-Fi this is not a problem, but it can eat up cellular data. To turn it off, open the Settings app, select iTunes and App Store. Tap video autoplay and choose on, off, or Wi-Fi only.

How to sync iPhone messages with Mac computers: on Mac open the Messages app in the Dock. At the very top menu, select messages and choose preferences. Select accounts. Tap your iMessage account. Near the top you will see your Apple ID. Make sure it's the same as the Apple ID on your iPhone. Under "you can be reached by iMessage at" make sure you've checked your phone number and all the emails you use for messages including your Apple ID email.

Under "start new conversations from"select the same thing, phone number or email, that you did on your iPhone.

To sync iPhone and iPad text messages do the same thing on your iPad.

Sent from my wondrous iPad mini!

*paraphrased information from* iPhone + iPad Life Magazine by **Katrina Meyer**

 **At the Jacaranda library this January We had a second Device SIG on the third Thursday. Jackaranda Library's computer room is nice with room for about 20. Bring your device and learn and share new ideas and apps.**

 **Due to a Elsie Quirk Library scheduling conflict we are only having our DSIG on the 3rd Thursday at the Jacaranda library location!**

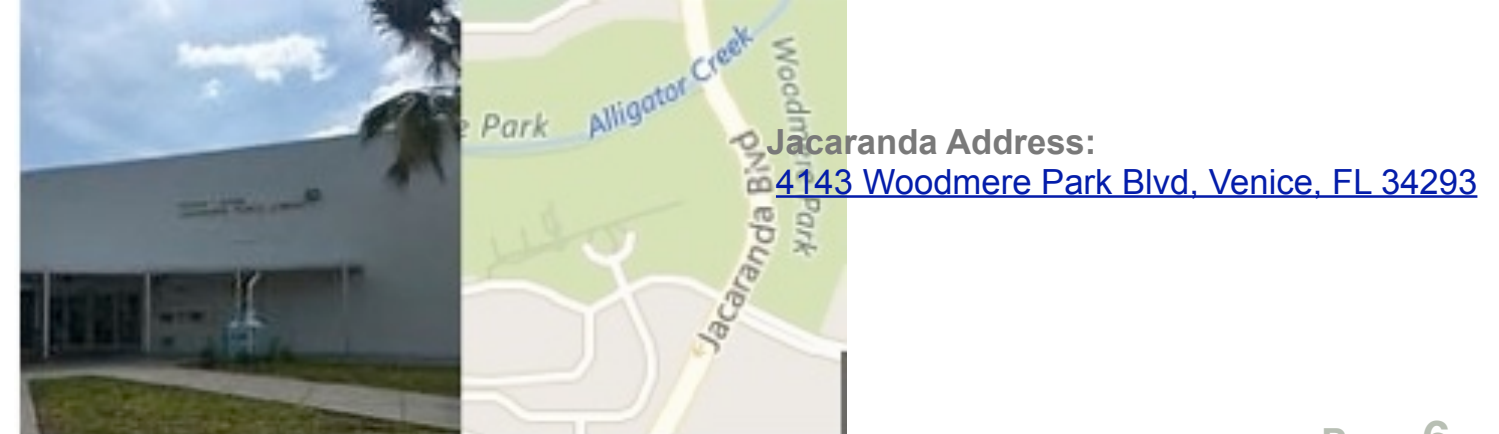

# **APPLE AMBASSADORS Tips**

### **Apple You Tube "how to" videos**

<https://www.youtube.com/channel/UCYFQ33UIPERYx8-ZHucZbDA/videos>

### **NYTimes: A Beginner's Guide to Backing Up Photos**

**<https://www.nytimes.com/2018/01/11/smarter-living/backing-up-your-photos.html>**

**IOS 11 Guide**

**<https://www.tomsguide.com/us/ios-11-tips,review-5037.html>**

**Why you (and your family) should be using 2FA and a password manager**

**<https://www.androidcentral.com/why-you-and-your-family-should-be-using-2fa-and-password-manager>**

### **You Need a VPN, and Here's Why**

**<https://www.pcmag.com/article/352757/you-need-a-vpn-and-heres-why>**

### **How to make phone calls on your Mac**

**<https://www.cnet.com/how-to/how-to-make-phone-calls-on-your-mac/>**

On your iPhone, go to **Settings > Phone > Calls on Other Devices**, then turn on **Allow Calls on Other Devices**.

On your Mac, open the FaceTime app and go to **FaceTime > Preferences** and check the box **Calls From iPhone**.

### **Apple Pay Cash lets you send money via Messages; here's how to use it**

**[https://thenextweb.com/apple/2017/12/05/apple-pay-cash-lets-you-send-money-via-messages-heres](https://thenextweb.com/apple/2017/12/05/apple-pay-cash-lets-you-send-money-via-messages-heres-how-to-use-it/)[how-to-use-it/](https://thenextweb.com/apple/2017/12/05/apple-pay-cash-lets-you-send-money-via-messages-heres-how-to-use-it/)**

### **What are bitcoins?**

**<https://www.lifewire.com/blockchain-explained-4150034>**

# Fun Links found by Carl

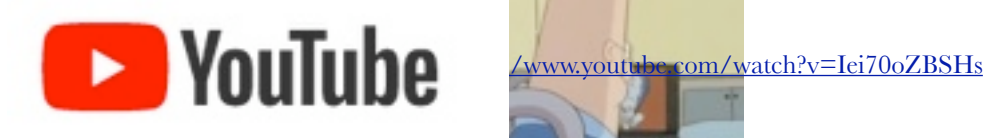

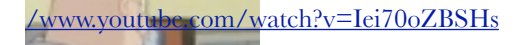

Ever notice, the older we get, the more we're like computers?

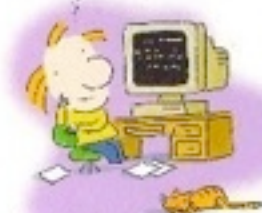

We start out with lots of MEMORY and DRIVE then we become outdated, [http://jayesh.profitfromprices.com/Funny-Computer-Ca](http://jayesh.profitfromprices.com/Funny-Computer-Cartoons.htm) and eventually have ro get<br>our parts replaced...;)

### EAMUG Board of Directors Meeting *on* January 11, 2018

EAMUG board met at Stefanos *with Carl Gaites (President & Programs), Carolyn Rosenfeld (Secretary), Carl Schwartz (Newsletter and SIG), Lou Bessen (Treasurer), Glenn Freeman, Lois Freeman, Mike Volpe (Vice-President and Sgt@ Arms), David Pascal (Library and WebMaster, Angela Taylor (Apple Ambassador), Tom Vandenberg, and Carol Bryan (membership) present.* 

Meeting began at 11:40. There were 26 members present at the last meeting. We have 26 paid members, 2 family (4 persons) and 14 honorary members for 2017. We are ahead of our membership numbers over last year at this time.

Newsletter was good. We had some nice pictures by Kristina of last months DSIG. We can look forward to articles by Angela and Tom next month.

#### PROGRAM COMMENTS

Our Apple Ambassador Angela Taylor brought many Apps to our attention from Apple. Lou Bessen and Mike Volpe demonstrated Smart Folders in contacts and iphoto.

#### NEW BUSINESS:

Discussed the possibility of our picnic. Would like to purchase some applications for our new computer.

### *Program fo*r February 1, 2018. 3:30 to 5:00 PM.

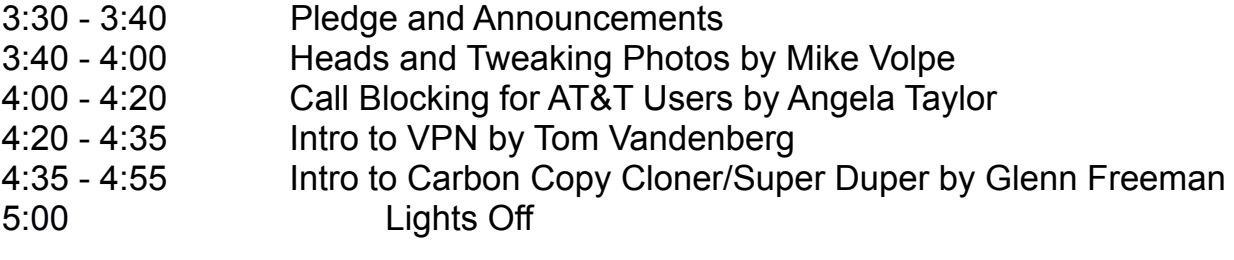

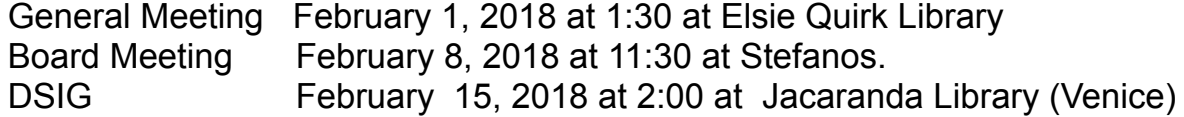

Future Meetings

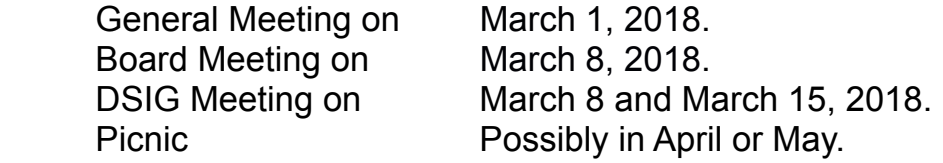

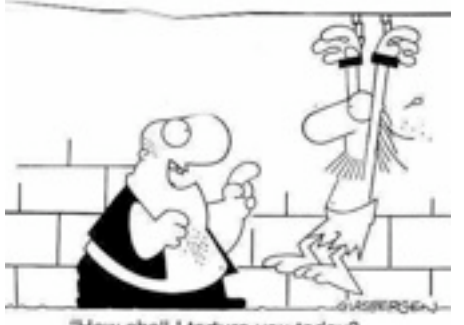

"How shall I torture you today?<br>Put you on the rack? Boil you in oil? Make you call a technical support line?" Respectfully submitted, *Carolyn Rosenfeld* Secretary

### EAMUG Information*for*Feb 2018

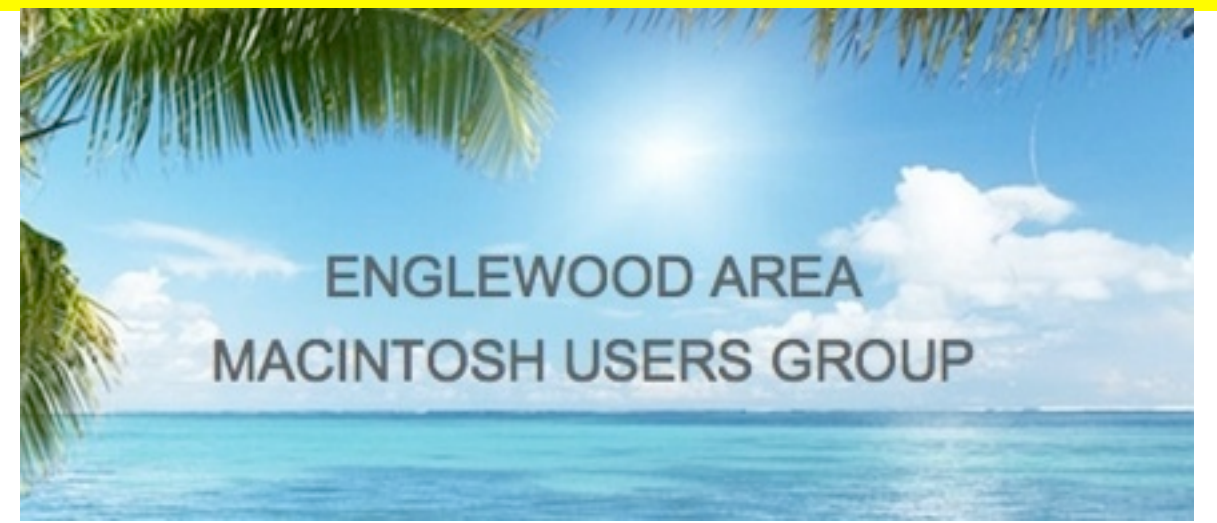

Laurel Rid E aure) Nokomis Venice 241 All Ap and patentia users welcom Buchan Airport

boow 100 west Dearborn Street, Englewood, FL  $(776)$ 

*Use this link below to find the location of our meetings...*

<http://eamug.org/Maps.html>

*After arriving on the website, just click on view larger map, and then click on Directions and enter in your street address.*

*Thanks to our webmaster, David, and Google Maps*

# **[Welcome To EAMUG](http://eamug.org/EAMUG.html)** *Click here to enter our website:*

EAMUG CONTACT LIST click to link to email PRESIDENT: CARL GAITES [Treebender8@gmail.com](mailto:Treebender8@gmail.com)

**PRESIDENT: MIKE VOLPE** 

REASURER: LOU BESSEN

[Editor: Carl Schwartz](mailto:carls3@verizon.net?subject=the%20newsletter)  $RLZWALK@YAH00.COM$ 

BRARIAN/WEBMASTER: DAVID PASCAL

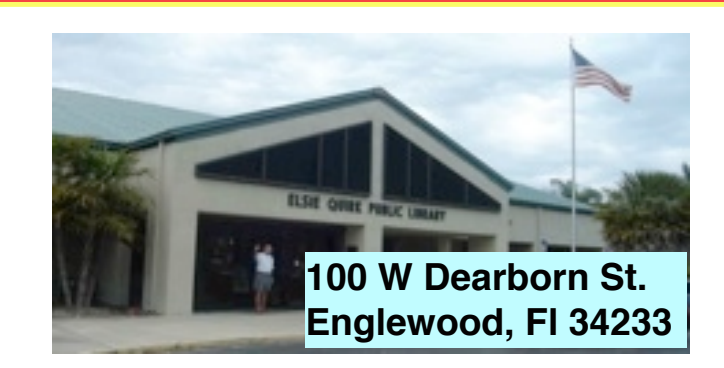

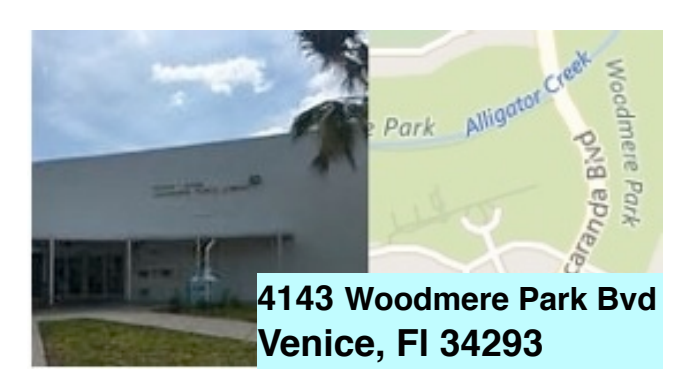